## **Inhaltsverzeichnis**

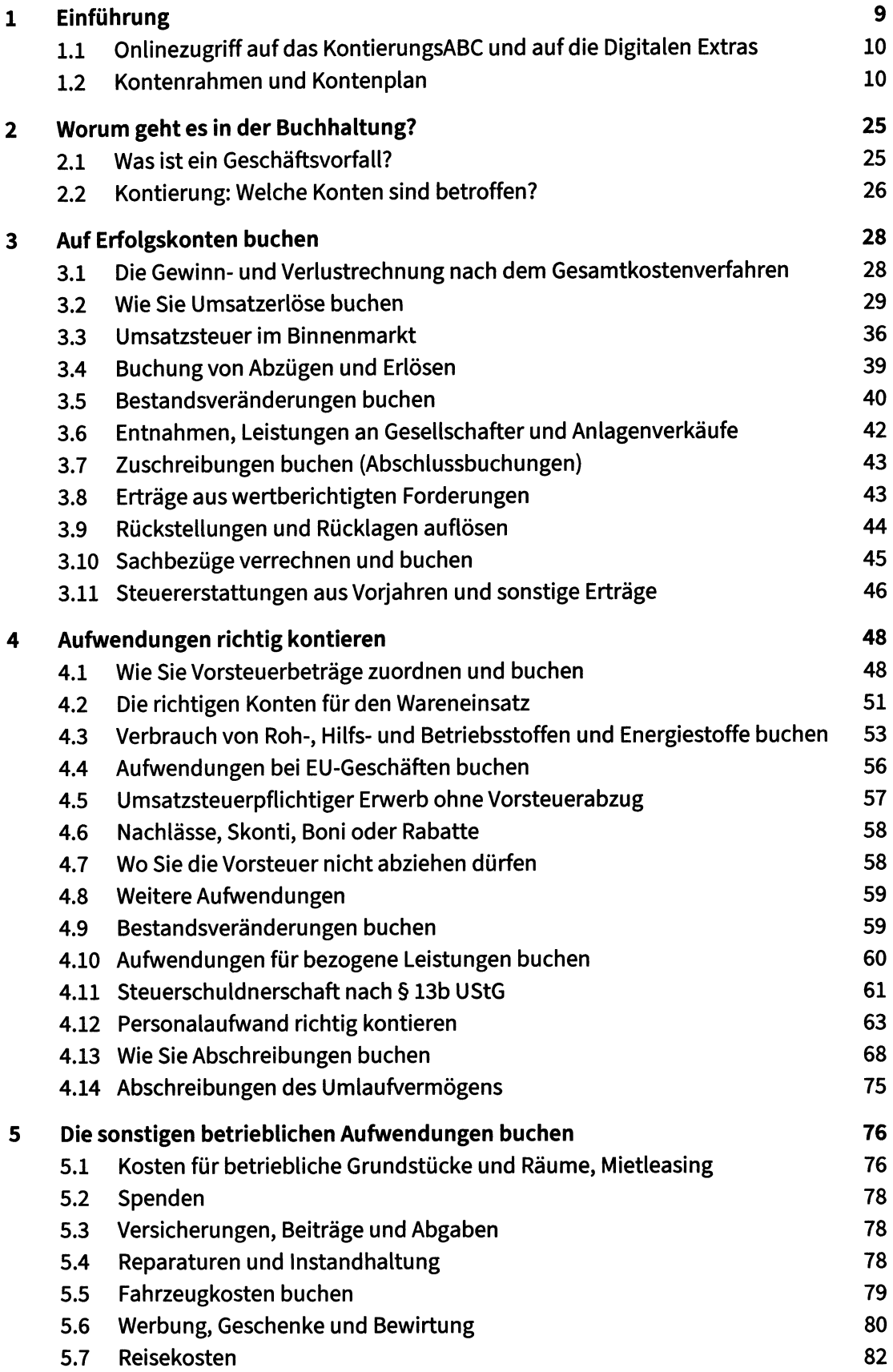

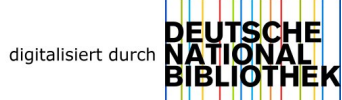

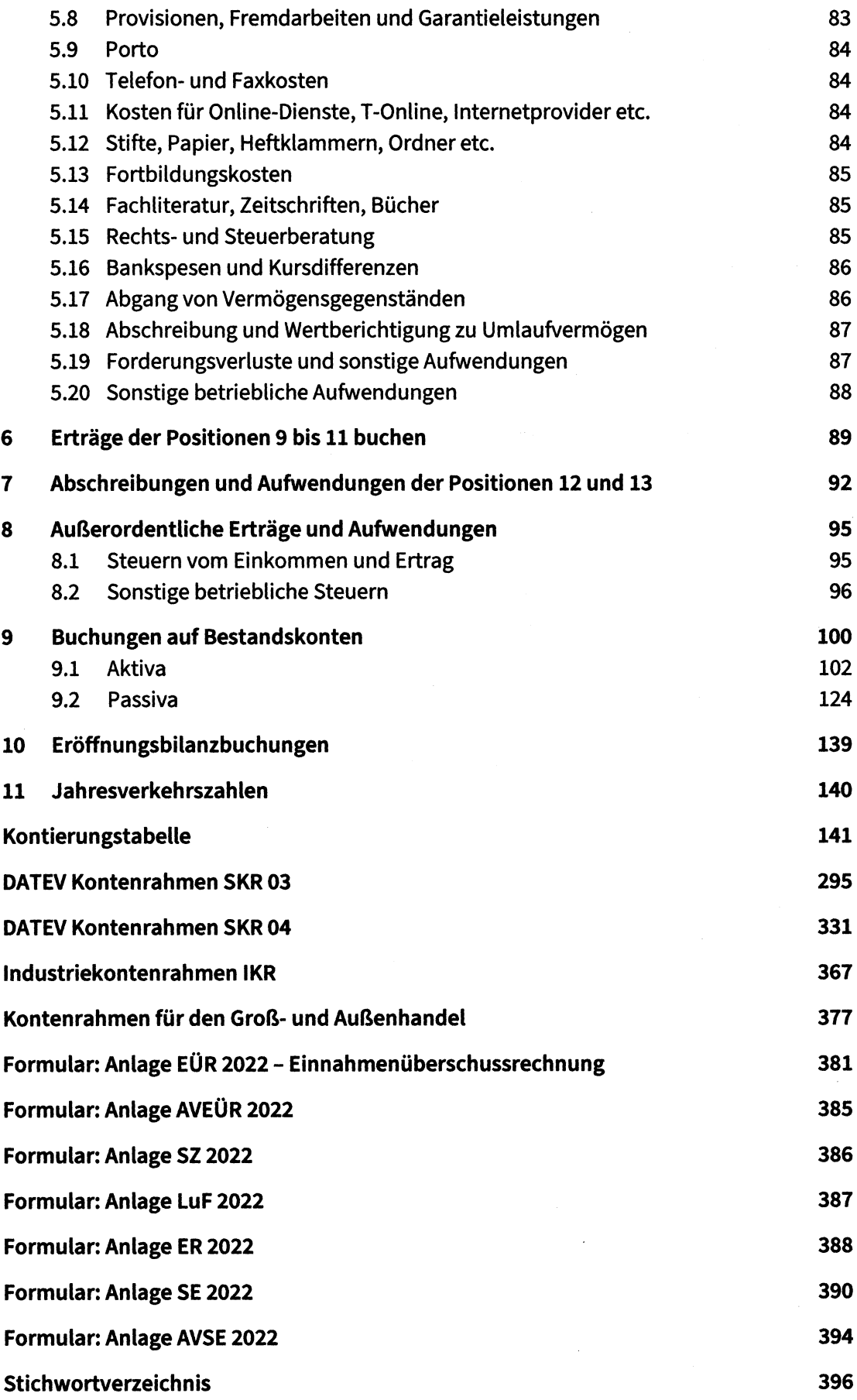

 $\langle \langle \hat{A} \rangle \rangle$